# **Informacinių technologijų PLANAS 12 KLASĖMS BENDRASIS KURSAS**

**Laikotarpis**: 1 mokslo metai (2012–2013)

**Pamokų skaičius**: 34

**Klasė (-ės)**: \_\_\_\_\_\_\_\_\_\_\_\_\_\_\_\_\_\_\_\_\_\_\_\_\_\_\_\_

**Priemonės**:

- 1. A. Lozdienė, I. Mackevič. "Pasaulis kompiuteryje". Informacinės technologijos XI–XII klasėms. Bendrasis kursas. II dalis. – Vilnius: TEV, 2012.
- 2. Autorių kolektyvas. MIKO knyga mokytojams pagal vadovėlį "Pasaulis kompiuteryje. Informacinės technologijos XI–XII klasėms. Bendrasis kursas." / USB. – Vilnius: TEV, 2012.

**Parengė**: \_\_\_\_\_\_\_\_\_\_\_\_\_\_\_\_\_\_\_\_\_\_\_\_\_\_\_\_\_\_\_\_\_

### **Tikslas**

Tęsti informacinės komunikacinės kompetencijos ugdymą, plėtoti bendrąsias kompetencijas, padėti pasirengti tolimesnėms studijoms.

### **Uždaviniai**:

- Informacijai pateikti rašyklės dokumente:
	- $\checkmark$  naudotis numatytaisiais stiliais ir kurti naujus simbolio, pastraipos stilius;
	- $\checkmark$  naudojantis automatinėmis priemonėmis sudaryti dokumento turinį;
	- $\checkmark$  kurti dalykinę rodyklę;
	- automatinėmis priemonėmis numeruoti dokumento objektus: paveikslus, lenteles, diagramas, formules;
	- $\checkmark$  kurti saitus į kitą to paties dokumento vietą, į kitą failą, į interneto išteklių.
- Pristatant savo veiklos rezultatus taikyti pateikčių rengyklę:
	- $\checkmark$  pakartoti, kaip į skaidre įterpiami skirtingi objektai, kaip jie tvarkomi, kaip nurodomi skaidrių keitimo efektai;
	- $\checkmark$  kurti / redaguoti skaidrės dizainą ir maketą;
	- $\checkmark$  skaidrės objektams taikyti animacijos efektus, pateiktyje naudoti garsą, vaizdą;
	- $\checkmark$  pasirinkti skaidrių keitimo efekta, demonstruojant valdyti (keisti) skaidrių rodymo laiką;
	- $\checkmark$  įterpti į skaidrę saitą;
	- $\checkmark$  demonstruoti ir komentuoti pateikti.
- Saugiai naudotis kompiuteriu, teisėtai naudotis interneto ištekliais ir paslaugomis:
	- $\checkmark$  pakartoti, kas yra e. valdžia, kaip pasinaudoti jos teikiamomis paslaugomis;
	- $\checkmark$  naudotis elektroninėmis paslaugomis;
	- $\checkmark$  apibūdinti elektroninį parašą ir jo paskirtį;
	- $\checkmark$  pakartoti autorių teisių pagrindines sąvokas;
	- $\checkmark$  laikytis asmens duomenų ir autorių teisių apsaugos įstatymų;
	- $\checkmark$  naudotis antrosios kartos saityno paslaugomis;
	- $\checkmark$  išvardyti informacijos saugumo kompiuteryje pagrindines taisykles ir jų laikytis.

# **Trumpa mokinių grupės charakteristika**

Grupė (arba kelios paralelės grupės) apibūdinama remiantis mokinių pasiekimų aprašais, mokinių asmens bylų informacija, pokalbiu su klasės auklėtojų ir pradinių klasių mokytoju, tėvais; jei reikia, logopedo, socialinio pedagogo, kitų specialistų išvadomis.

## **Mokymo ir mokymosi turinys**

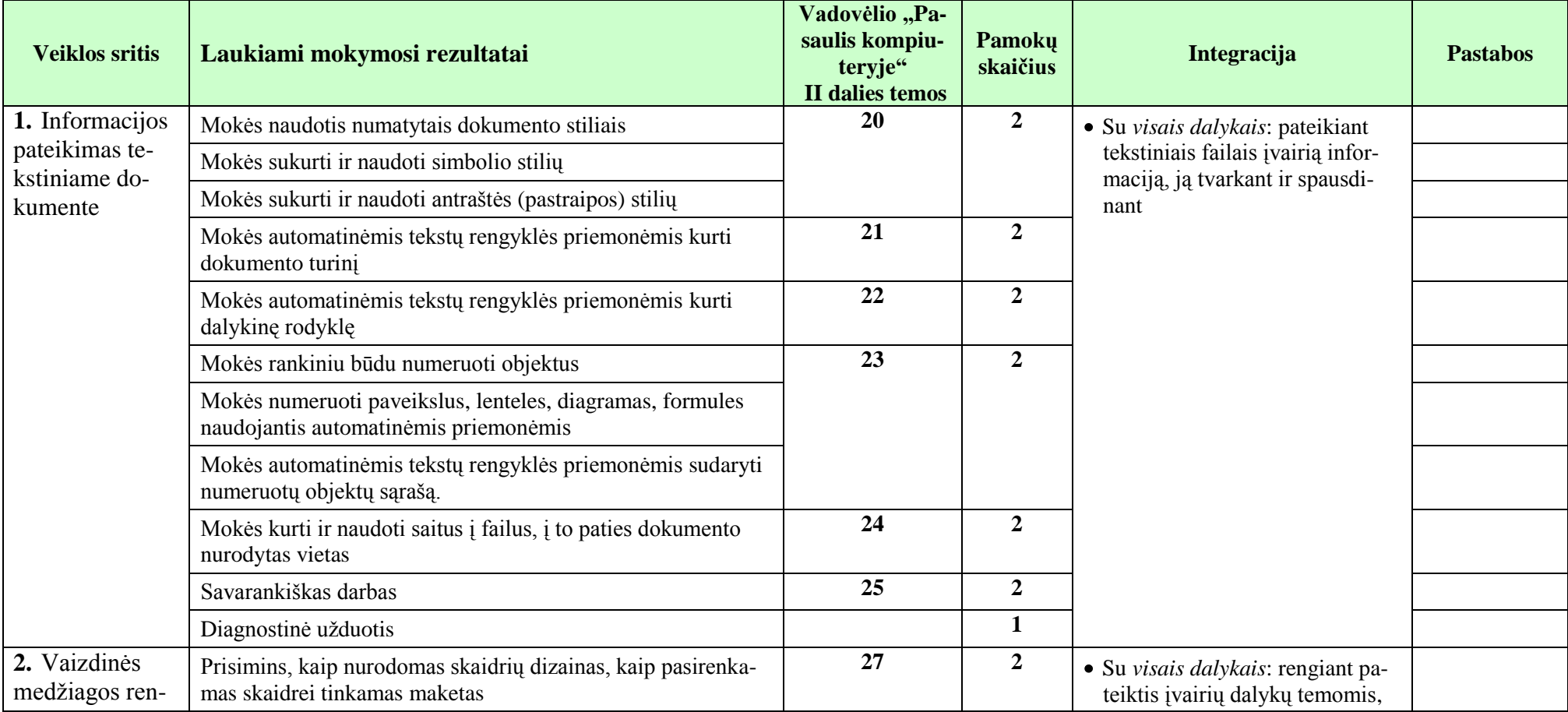

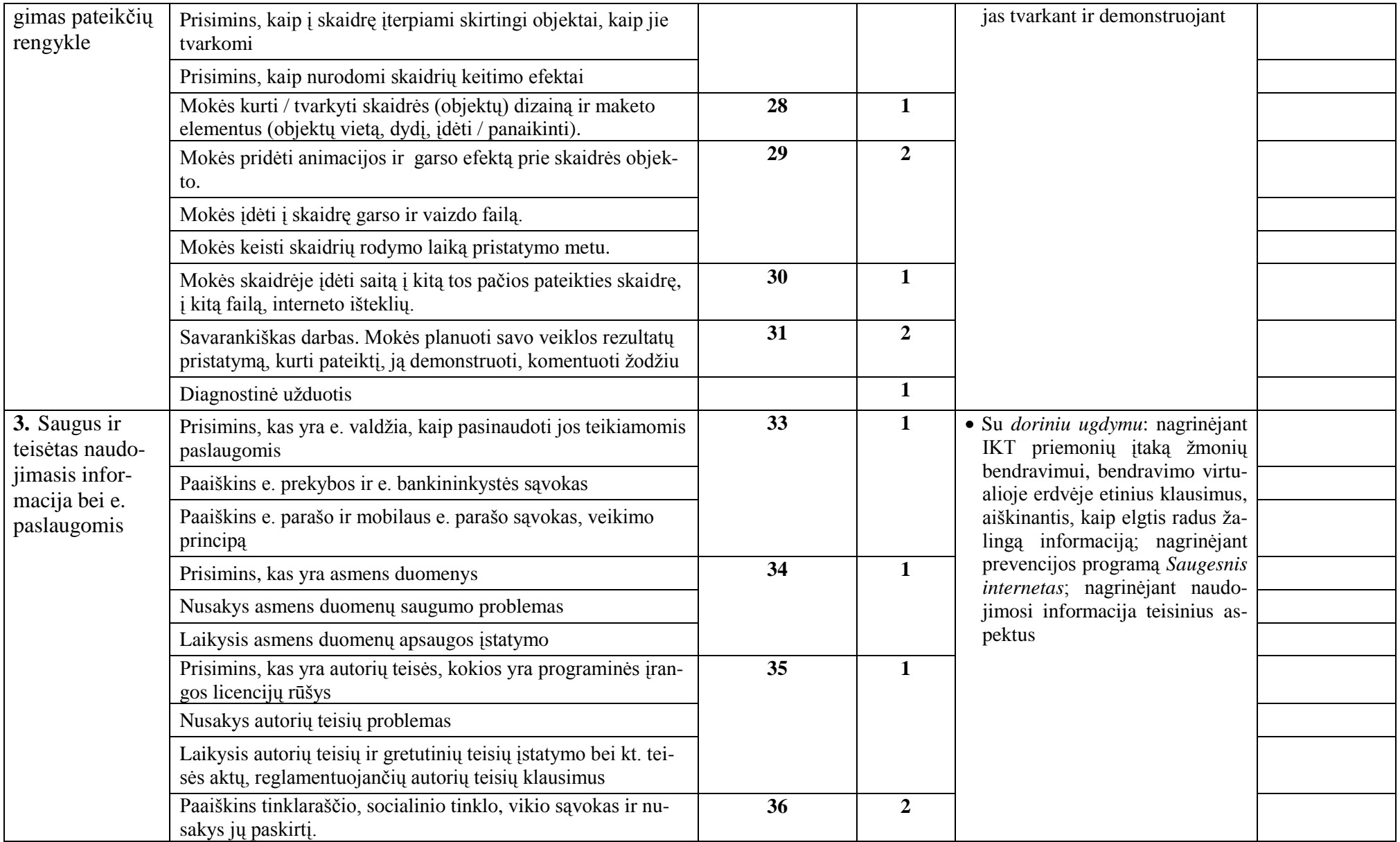

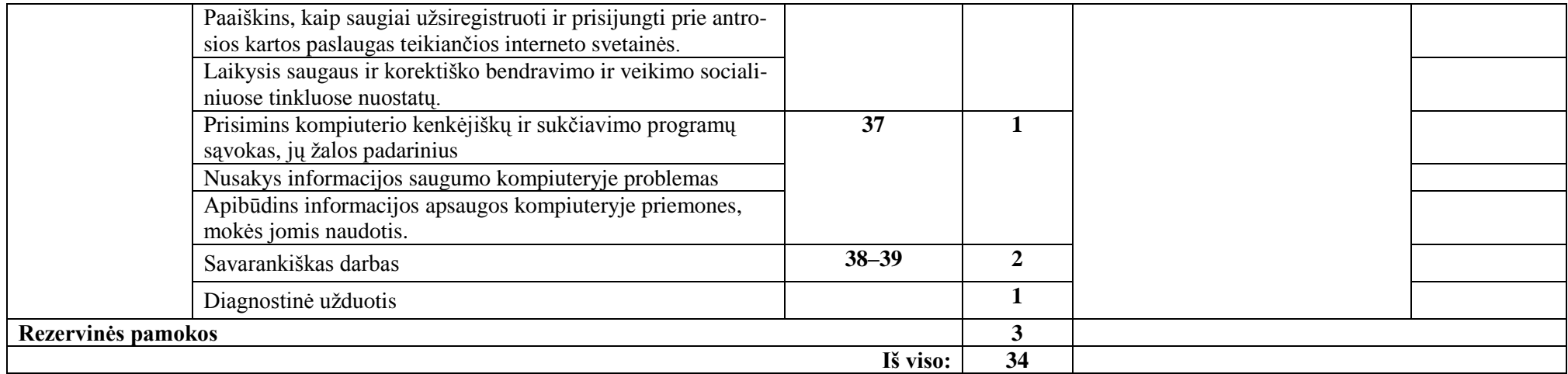

## **Vertinimas**:

- Taikoma bendra mokyklos arba mokytojo parengta vertinimo sistema.
- Nuolat taikomas formuojamasis vertinimas atsižvelgiant į pamokos uždavinius.
- Pažymiais įvertinami kontroliniai ir projektiniai darbai. Kiekvieno skyriaus pabaigoje taikomas apibendrinamasis vertinimas panaudojant diagnostines užduotis, kurios parengiamos atsižvelgiant į Bendrosiose programose numatytus pasiekimus, pasiekimų lygius, žinių ir gebėjimų santykį.

## **Ištekliai**

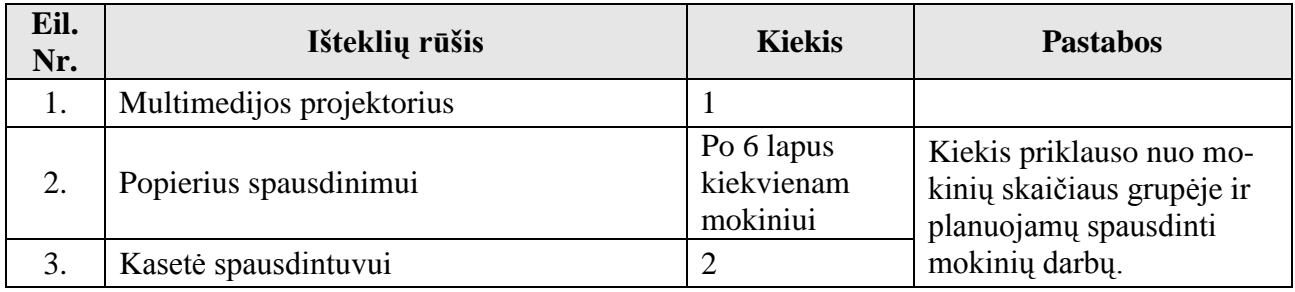